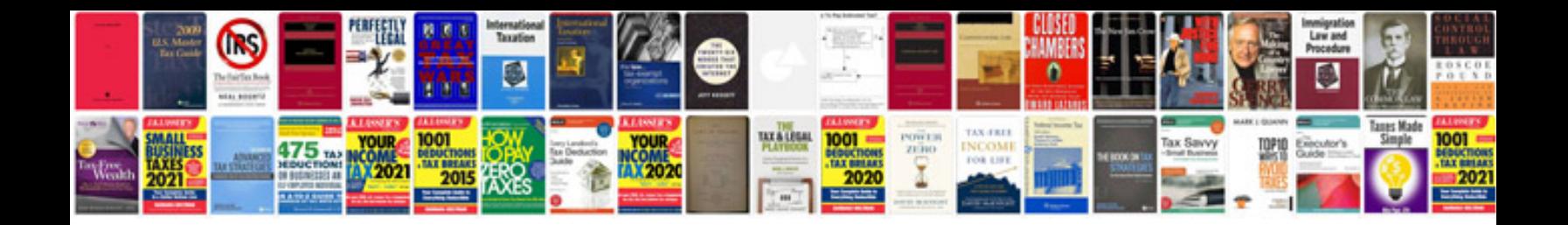

Mh cet 2015 question papers with answers

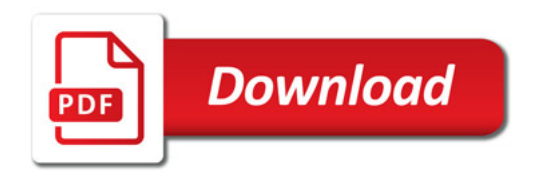

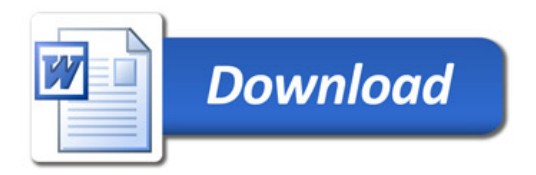